[Mihoko Iijima](https://jp.community.intersystems.com/user/mihoko-iijima) · 2020 10 27 Bm read

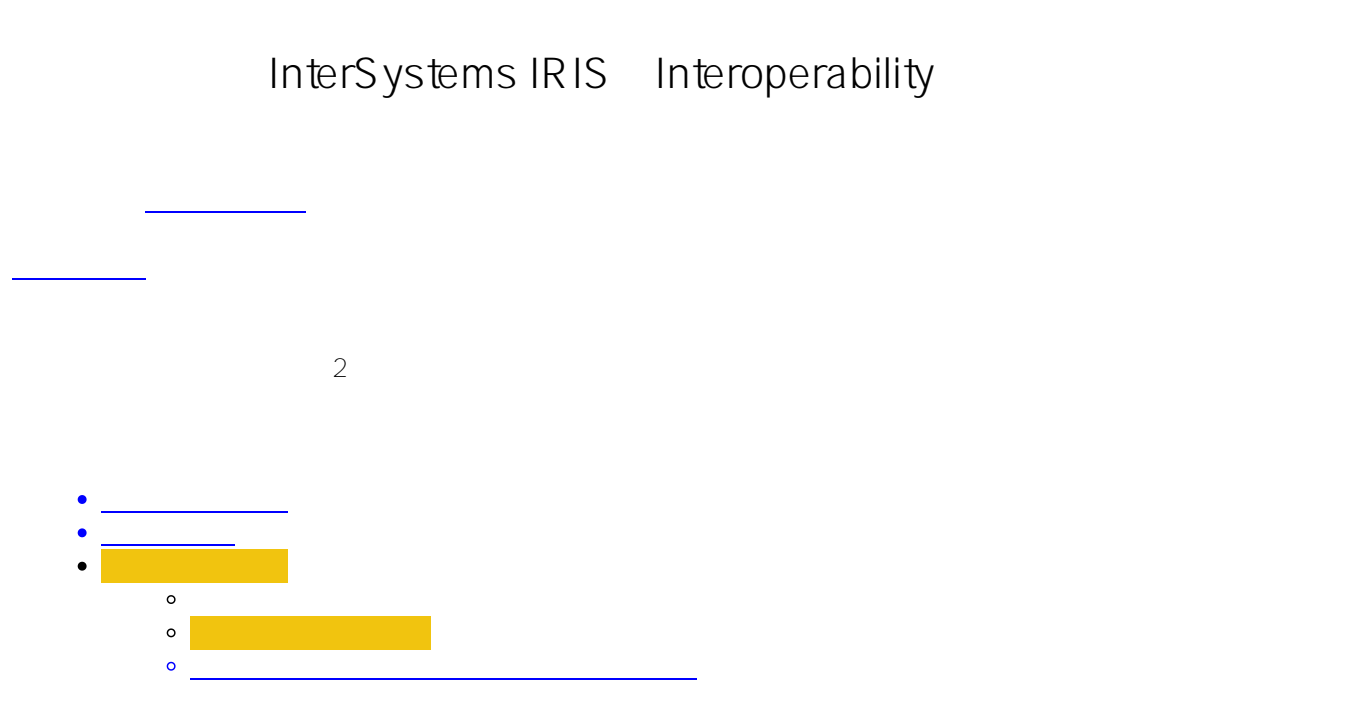

Web API <u>L</u>

手順② ①の問合せ結果(**気象情報**)と、処理開始時に受信した購入商品名をDBへ登録する

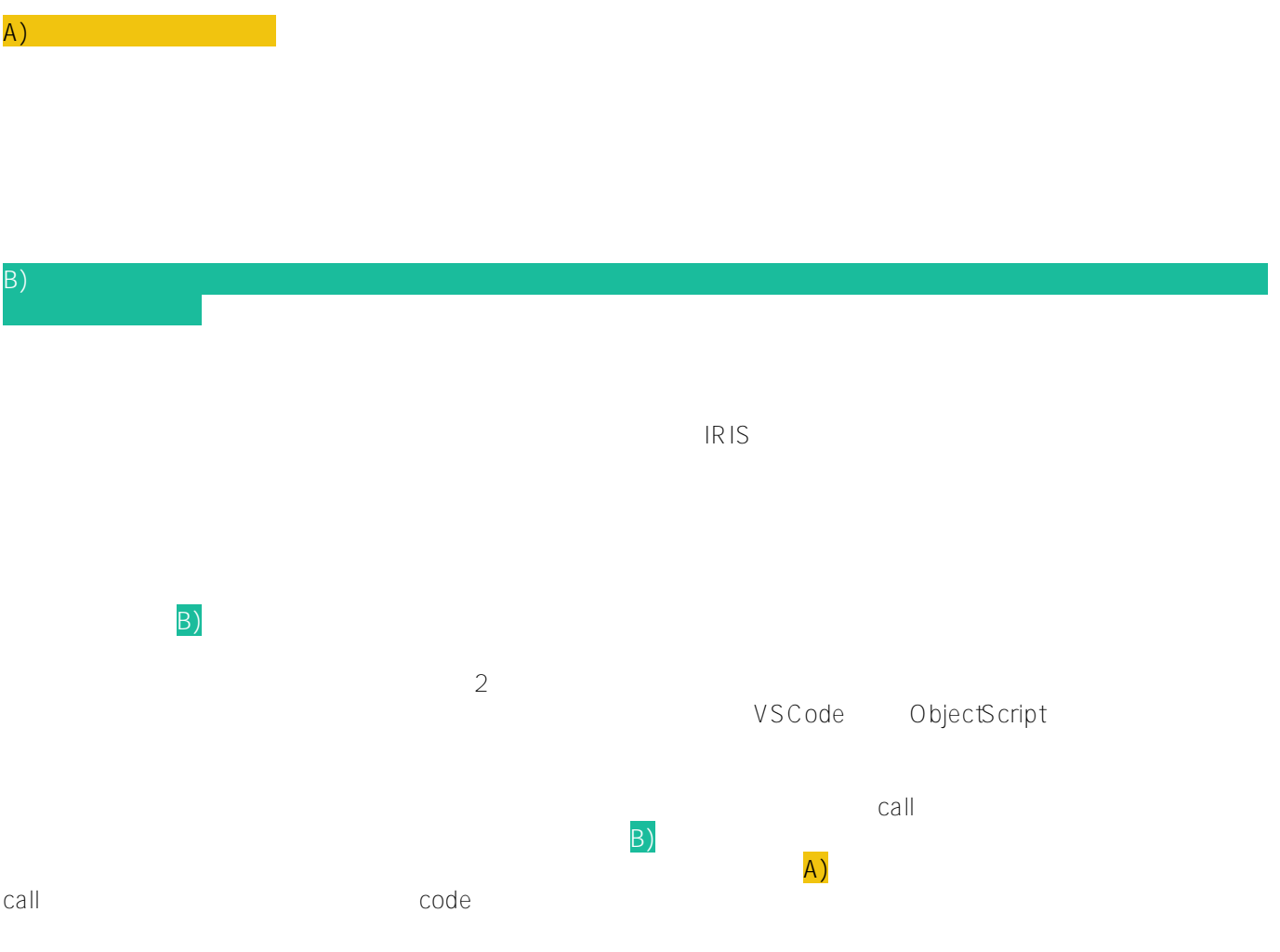

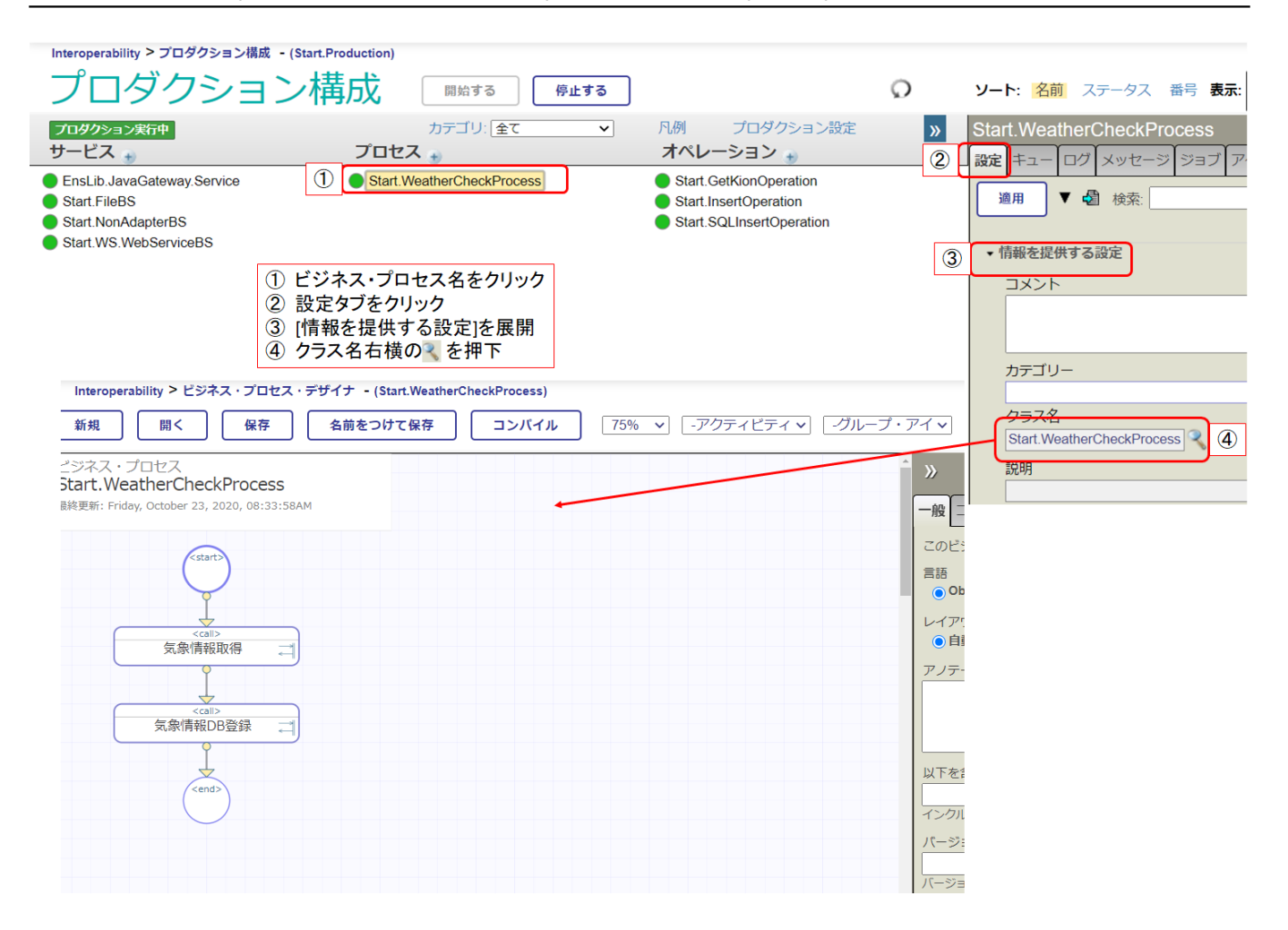

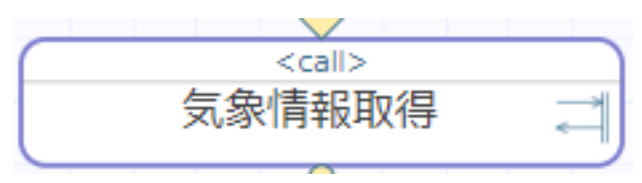

<mark><call> ということになります。</mark>

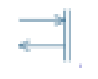

 $\langle$  Call $\rangle$ 

Start Request

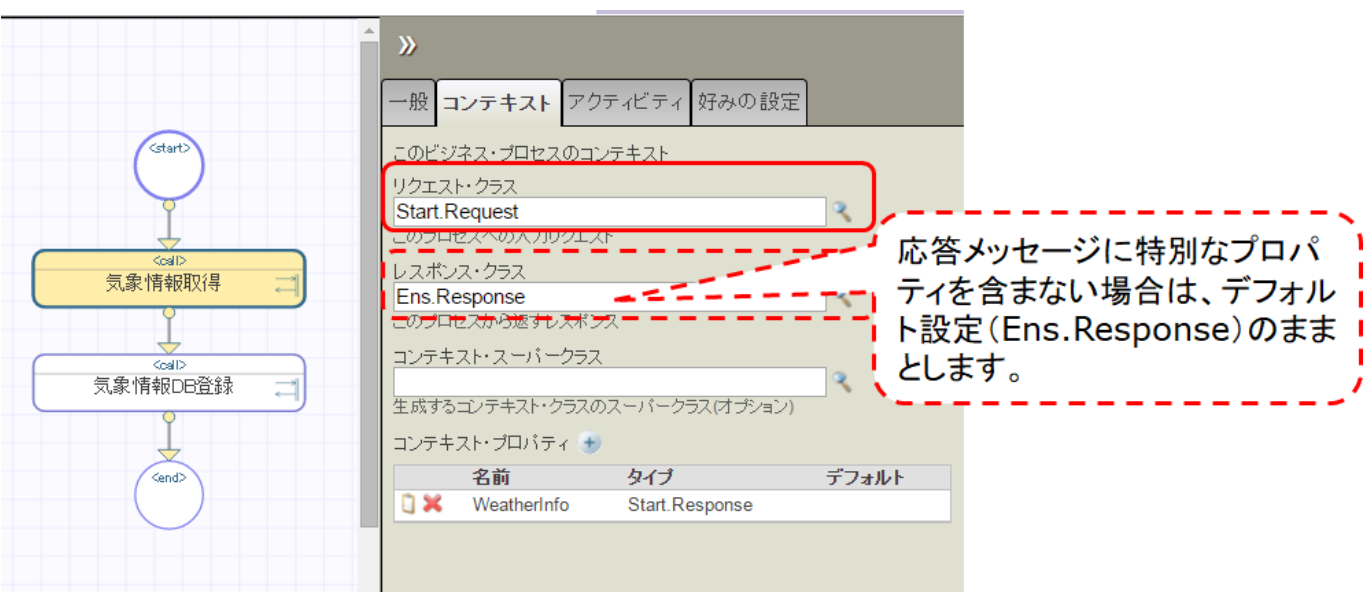

<call>

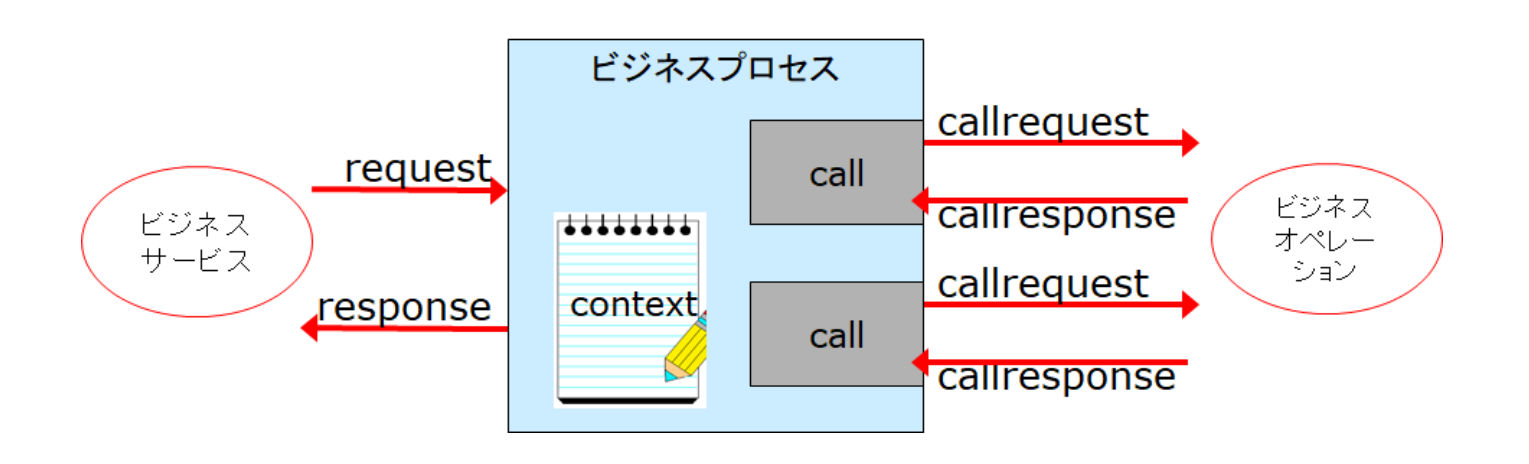

 $\bullet$  request

Start Request

• response

• callrequest

<call>アクティビティで指定したコンポーネントを呼び出すときに送信する要求メッセージ

• callresponse

 $\langle$ call $\rangle$ 

callrequest callresponse <call>

callresponse

context

context request response

context that is a context that is a context that is a context that is a context that is a context that is a context that is a context that is a context that is a context that is a context that is a context that is a contex context response

InterSystems IRIS Interoperability Published on InterSystems Developer Community (https://community.intersystems.com)

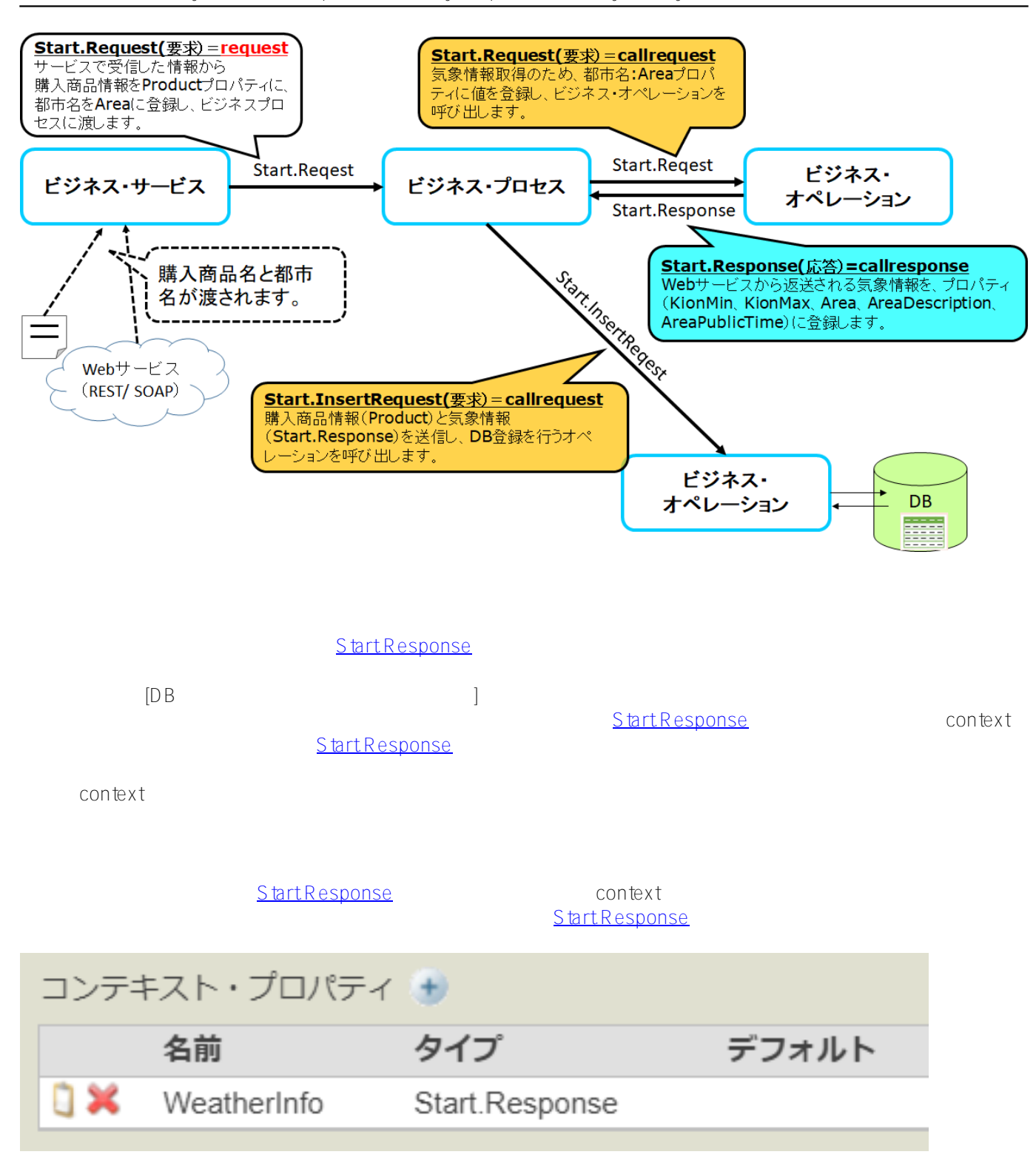

 $\langle$ call $\rangle$ 

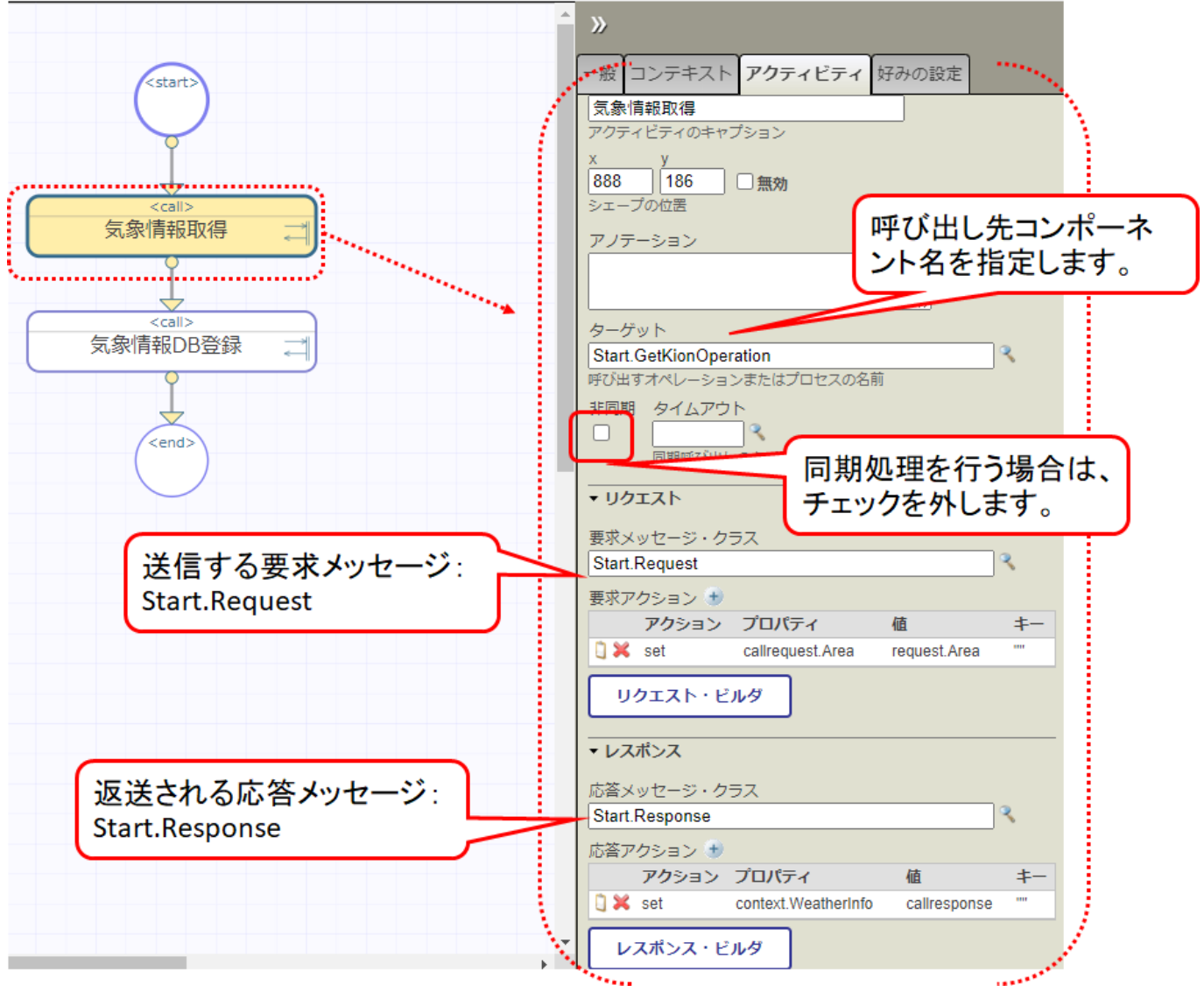

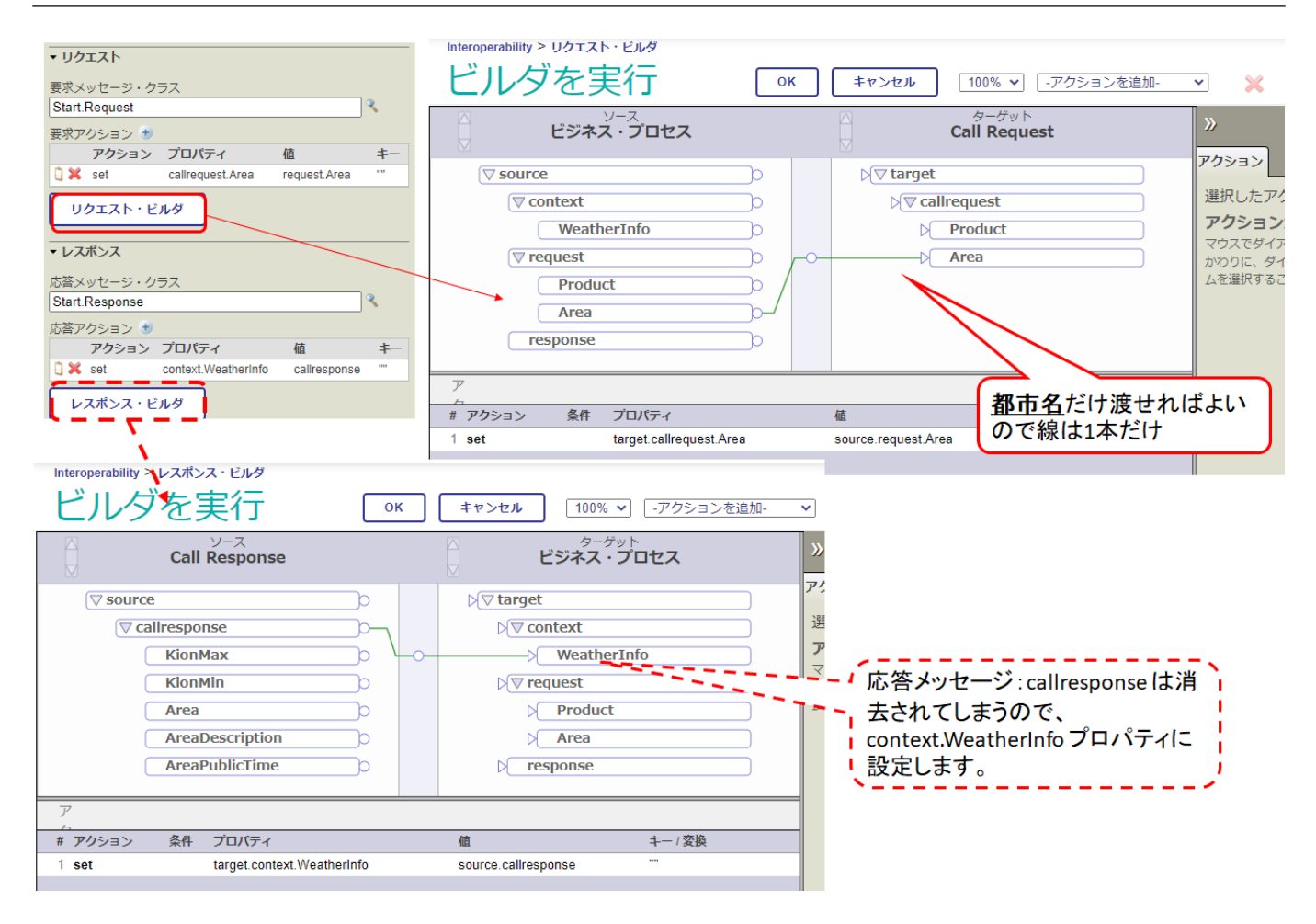

[Start.SQLInsertOperation](https://github.com/Intersystems-jp/selflearning-interoperability/blob/master/src/Start/SQLInsertOperation.cls)

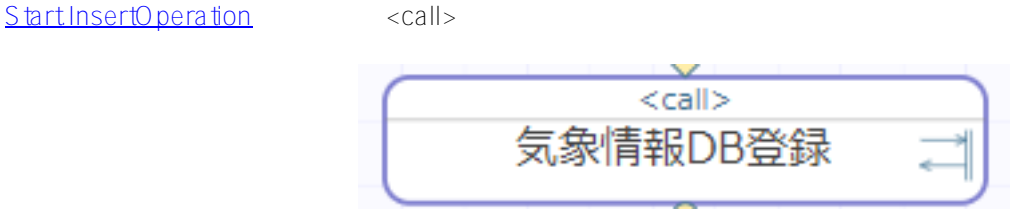

ます。デストの方法は、ビジネス・オペレーションのデスト方法と共通です。デスト方法と共通です。デスト方法と共通です。デスト方法と共通です。

## ビジュアル・トレース

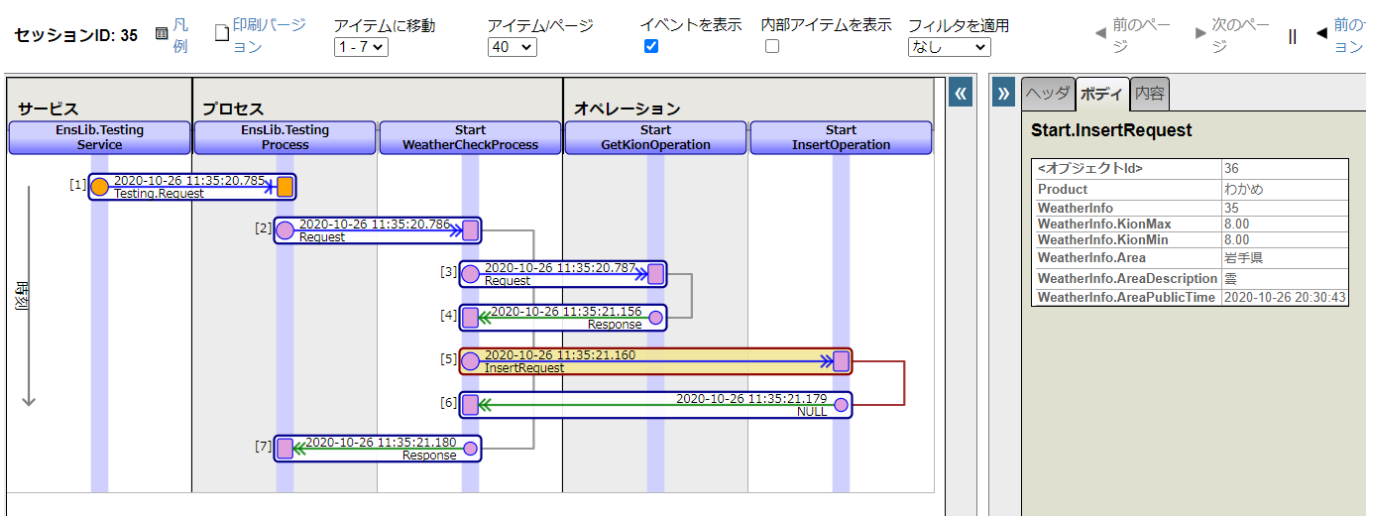

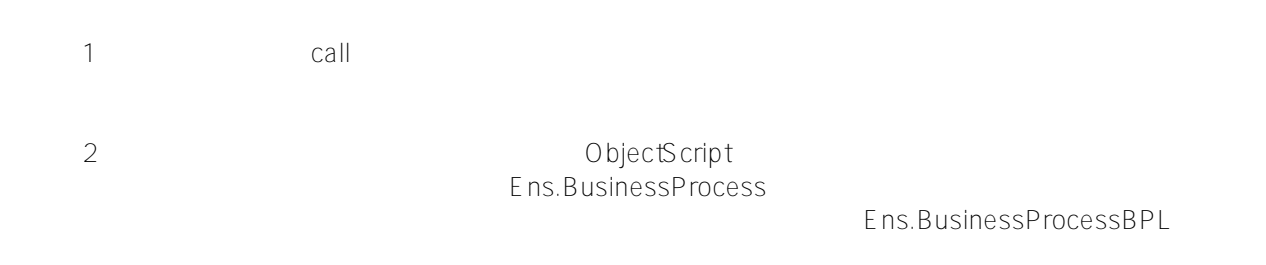

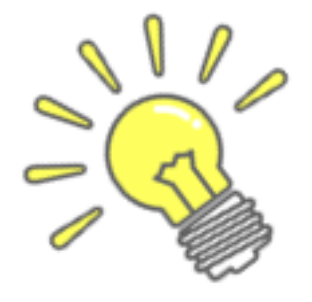

request/response/callrequest/callreponse/conte

 $\times t$ 

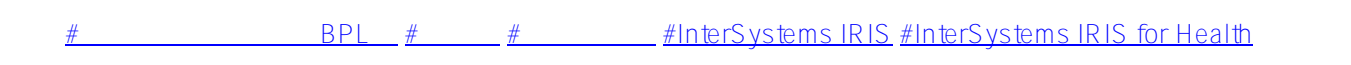

## URL:

[https://jp.community.intersystems.com/post/%E3%80%90%E3%81%AF%E3%81%98%E3%82%81%E3%81%A6](https://jp.community.intersystems.com/https://jp.community.intersystems.com/post/%E3%80%90%E3%81%AF%E3%81%98%E3%82%81%E3%81%A6%E3%81%AEintersystems-iris%E3%80%91interoperability%EF%BC%88%E7%9B%B8%E4%BA%92%E9%81%8B%E7%94%A8%E6%80%A7%EF%BC%89%EF%BC%9A%E3%82%B3%E3%83%B3%E3%83%9D%E3%83%BC%E3%83%8D%E3%83%B3%E3%83%88%E3%81%AE%E4%BD%9C%E6%88%90%EF%BC%88%E3%83%93%E3%82%B8%E3%83%8D%E3%82%B9%E3%83%BB%E3%83%97%E3%83%AD%E3%82%BB%E3%82%B9%EF%BC%89) [%E3%81%AEintersystems-iris%E3%80%91interoperability%EF%BC%88%E7%9B%B8%E4%BA%92%E9%81%8](https://jp.community.intersystems.com/https://jp.community.intersystems.com/post/%E3%80%90%E3%81%AF%E3%81%98%E3%82%81%E3%81%A6%E3%81%AEintersystems-iris%E3%80%91interoperability%EF%BC%88%E7%9B%B8%E4%BA%92%E9%81%8B%E7%94%A8%E6%80%A7%EF%BC%89%EF%BC%9A%E3%82%B3%E3%83%B3%E3%83%9D%E3%83%BC%E3%83%8D%E3%83%B3%E3%83%88%E3%81%AE%E4%BD%9C%E6%88%90%EF%BC%88%E3%83%93%E3%82%B8%E3%83%8D%E3%82%B9%E3%83%BB%E3%83%97%E3%83%AD%E3%82%BB%E3%82%B9%EF%BC%89) [B%E7%94%A8%E6%80%A7%EF%BC%89%EF%BC%9A%E3%82%B3%E3%83%B3%E3%83%9D%E3%83%B](https://jp.community.intersystems.com/https://jp.community.intersystems.com/post/%E3%80%90%E3%81%AF%E3%81%98%E3%82%81%E3%81%A6%E3%81%AEintersystems-iris%E3%80%91interoperability%EF%BC%88%E7%9B%B8%E4%BA%92%E9%81%8B%E7%94%A8%E6%80%A7%EF%BC%89%EF%BC%9A%E3%82%B3%E3%83%B3%E3%83%9D%E3%83%BC%E3%83%8D%E3%83%B3%E3%83%88%E3%81%AE%E4%BD%9C%E6%88%90%EF%BC%88%E3%83%93%E3%82%B8%E3%83%8D%E3%82%B9%E3%83%BB%E3%83%97%E3%83%AD%E3%82%BB%E3%82%B9%EF%BC%89)

[C%E3%83%8D%E3%83%B3%E3%83%88%E3%81%AE%E4%BD%9C%E6%88%90%EF%BC%88%E3%83%93](https://jp.community.intersystems.com/https://jp.community.intersystems.com/post/%E3%80%90%E3%81%AF%E3%81%98%E3%82%81%E3%81%A6%E3%81%AEintersystems-iris%E3%80%91interoperability%EF%BC%88%E7%9B%B8%E4%BA%92%E9%81%8B%E7%94%A8%E6%80%A7%EF%BC%89%EF%BC%9A%E3%82%B3%E3%83%B3%E3%83%9D%E3%83%BC%E3%83%8D%E3%83%B3%E3%83%88%E3%81%AE%E4%BD%9C%E6%88%90%EF%BC%88%E3%83%93%E3%82%B8%E3%83%8D%E3%82%B9%E3%83%BB%E3%83%97%E3%83%AD%E3%82%BB%E3%82%B9%EF%BC%89) [%E3%82%B8%E3%83%8D%E3%82%B9%E3%83%BB%E3%83%97%E3%83%AD%E3%82%BB%E3%82%B9%](https://jp.community.intersystems.com/https://jp.community.intersystems.com/post/%E3%80%90%E3%81%AF%E3%81%98%E3%82%81%E3%81%A6%E3%81%AEintersystems-iris%E3%80%91interoperability%EF%BC%88%E7%9B%B8%E4%BA%92%E9%81%8B%E7%94%A8%E6%80%A7%EF%BC%89%EF%BC%9A%E3%82%B3%E3%83%B3%E3%83%9D%E3%83%BC%E3%83%8D%E3%83%B3%E3%83%88%E3%81%AE%E4%BD%9C%E6%88%90%EF%BC%88%E3%83%93%E3%82%B8%E3%83%8D%E3%82%B9%E3%83%BB%E3%83%97%E3%83%AD%E3%82%BB%E3%82%B9%EF%BC%89) [EF%BC%89](https://jp.community.intersystems.com/https://jp.community.intersystems.com/post/%E3%80%90%E3%81%AF%E3%81%98%E3%82%81%E3%81%A6%E3%81%AEintersystems-iris%E3%80%91interoperability%EF%BC%88%E7%9B%B8%E4%BA%92%E9%81%8B%E7%94%A8%E6%80%A7%EF%BC%89%EF%BC%9A%E3%82%B3%E3%83%B3%E3%83%9D%E3%83%BC%E3%83%8D%E3%83%B3%E3%83%88%E3%81%AE%E4%BD%9C%E6%88%90%EF%BC%88%E3%83%93%E3%82%B8%E3%83%8D%E3%82%B9%E3%83%BB%E3%83%97%E3%83%AD%E3%82%BB%E3%82%B9%EF%BC%89)